height, flashing, blue characters on a steady white background, we use the following lines of code:

**10 MODE 7** 20 PRINT CHRS(141); CHRS(136); CHRS(132); CHR\$(157): CHR\$(135): "IN THE NAVY" 30 PRINT CHRS (141); CHRS (136); CHRS (132). CHRS(157): CHRS(135): "IN THE NAVY"

You can see that all these control codes take up a lot of program space and are time-consuming to type out. An alternative method is to chain several codes together into a single string that can then be used in the PRINT statements. For example, if we need to do a lot of PRINTing using red characters on a yellow background, we can start by creating a string (red\$) that can then be used in each PRINT statement requiring this effect. Thus:

**10 MODE 7** 20 redS=CHRS(129)+CHRS(157)+CHRS(131) 30 PRINTredS: "GAME OVER"

## 40 PRINTredS: "YOUR SCORE"

#### THE END-OF-GAME PROCEDURE

Let's now look more closely at how we employ these effects in our end-of-game screen:

2100FF PROced model<br>
2100EF PROced model<br>
2120 IF score\$\bi\_score\$ THEN hi\_score\$=score\$<br>
2130red=EHR\$(129)+CHR\$(157)+CHR\$(131)<br>
2150PRINTTAB(0,5)red\$+CHR\$(141)+CHR\$(136)+TAB(12)+game\$<br>
2160PRINTTAB(0,5)red\$+CHR\$(141)+CHR\$ 2230PRINTblue\$;CHR\$(141);CHR\$(136);TAB(5);go\$ 2240PRINTblue\$;CHR\$(141);CHR\$(136);TAB(5);go\$ 2250REM \*\* REPLY ? \*\*<br>2260\*FX 15,1 2270answer #= INKEY # (0) 22801F GETS="N" THEN finish\_flag=1

Line  $2120$  checks to see if the score in the game just concluded was greater than the previous highest score and updates the high score if necessary.

The message GAME OVER is then printed in double-height, red flashing characters on a yellow background (lines 2130 to 2160) and the details of the scores and time are displayed (lines 2170 to 2190). The player is then asked if another game is required. If the answer is N then a variable (finish flag) is set to one.

Notice that mode 7 has not been set during this procedure. This is because the BBC Micro will not allow a mode change to be made within a procedure. An attempt to do this will result in a BAD MODE error message. We must, instead, set mode 7 in the short main program that calls the procedures. The following lines should be added to complete the program. Notice that the whole of the calling program has now been placed in a REPEAT... UNTIL loop, which will repeat until finish flag is set to one.

1100REPEAT

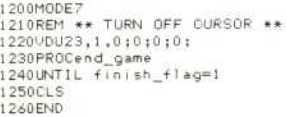

### THE ELECTRON ALTERNATIVE

Electron users may have been a little worried during our discussion of mode 7, as the Electron does not feature this mode. As an alternative, we have prepared a different procedure that uses mode 5 for the end-of-game screen. Omit line 1200 from the calling program just given and enter this procedure in place of the BBC's end-of-game procedure:

#### L.2100,2300

- >L.2100,2300<br>2010 DEF PROCend\_game<br>2110 IF score\$>hi\_score\$ THEN hi\_score\$=score\$<br>2120 REM ENSURE BACKGROUND YELLOW<br>2130 VDU19,130,3,0,0,0<br>2140 GCOLO,130:CLG;REM COLOUR SCREEN<br>2150 COLOURIS:COLOURISO:REM SET TEXT COLOURS<br>2
- 
- 
- 
- 
- 
- 2180 COLOURO
- 2190 PRINTTAB(0.8):"Your Score":TAB(15):score\$
- 1700 PRINT:PRINT"Hi score":TAB(15);hi\_score\$<br>2210 PRINT:PRINT"Time";TAB(15);time\$
- 
- 2220 got="ANOTHER GO Y/N ?"<br>2230 REM CHANGE COLS TO FLASH YELL/BLUE<br>2240 VDU19,3,11,0,0,0
- 
- 
- 2250 COLOUR3<br>2250 COLOUR3<br>2260 PRINT:PRINT
- 
- 2265 PRINTTAB(2)go\$<br>2270 REM \*\* REFLY ?<br>2275 \*FX 15,1
- 
- 

**The Final Listing** 

- 2260 answer\$\*lNKEY\$(0)<br>2285 IF GET\$\*"N" THEN finish\_flag=1<br>2290 VDU 20:REM RESET DEFAULT COLOURS
- 2300 ENDPROC

# REM . OVER i50 :<br>|60 h i \_score\$="00001<br>|70 f i n i sh\_f | ag=0 1080:<br>1080: \*\*\*\* MAIN PROGRAM \*\*\*\*<br>1100REPEAT<br>1100REPEAT<br>1120REM \*\* TURN OFF CURSOR \*\*<br>1130VDU23;8202;010;0;<br>1150CLS 50CLS<br>60PROCsetup

|70:<br>|80PROC1oop<br>|90:<br>200MODE7 200MODE?<br>210REM \*\* TURN OFF CURSOR \*\*<br>2200DU23,1,0:0:0:0:<br>230PROCend\_game<br>240UNTIL finish\_flag=1 SOCLS

2001<br>290REM \*\*\*\* DEFINE PROCEDURES \*\*\*\*<br>3100COL 0,129<br>3100COL 0,129<br>320CL0  $3,3$ 

3200601 3,3<br>340PROCmusic<br>350Y=100:X=0<br>360REPEAT<br>370X=X+20:Y=Y+50<br>380FOR 1=1 TO 2<br>390PROCmines<br>400NEXT 1 00NEXT 1<br>110UNT1<mark>L Y>700</mark> 4201<br>440PRINTTAB(0,20)\*Skill factor (0-9)?\*<br>440PRINTTAB(0,20)\*Skill factor (0-9)?\*<br>450PRODmusic<br>460REPEAT<br>480UNTIL 5Kill)-1 AND \$Kill(10)<br>490UNTIL 5Kill)-1 AND \$Kill(10)<br>490UNTIL 5Kill)-1 AND \$Kill(10)

1690PL0T1,0,200<br>1700REM \*\* LETTER E \*\* 1710PL0T0,160,0<br>1720PL0T1,-120,0<br>1730PL0T1,0,-200

SIODEF PROCmines 20PLOT4,X,Y<br>30REM <mark>\*\*</mark> LETTER M \*\*